## **WURTH ELEKTRONIK MORF THAN YOU EXPECT**

## **APPLICATION NOTE**

ANP083 | Adapter-PCB zum Filtern elektromagnetischer Störungen an einer RS-485 Schnittstelle

Robert Hartung

### **01. EINLEITUNG**

Aufgrund der stetig wachsenden Anzahl der Anwendungen, welche auf vernetzte Kommunikation durch Datenleitungen basieren, wird es immer wichtiger, einen störungsfreien Betrieb und die Sicherung elektrischer Anlagen und Geräte zu gewährleisten. Durch eine Filterung direkt an den Schnittstellen wird verhindert, dass Störungen, wie z.B. Störemissionen, elektrostatische Entladungen (ESD) und schnelle Transiente (Burst) in das System gelangen und somit das Betriebsverhalten negativ beeinflussen. Zur Prüfung der EMV-Eigenschaften von elektrischen Systemen werden spezielle Tests in akkreditierten EMV-Prüflaboren durchgeführt. Wird solch ein Test nicht bestanden, muss die Applikation überarbeitet werden. Um diesen Prozess zu vereinfachen wurde ein Adapter-Stick entworfen, welcher eine komplette Filterschaltung für die ausgewählte Anwendung beinhaltet und an die entsprechende Schnittstelle gesteckt werden kann. Das einfache Einstecken ermöglicht eine schnelle Prüfung der Filterwirkung auf das zu testende System. Werden die Tests mit eingestecktem Filter-Stick bestanden, kann die Schaltung in das System implementiert werden.

Dieser Applikationsbericht beschreibt den Aufbau eines solchen Filter-Sticks für den RS-485-Übertragungsstandard. Da für RS-485 Anwendungen kein Stecker definiert ist, wurden 9-polige D-SUB Stecker und die von PROFIBUS definierte Pinbelegung, dargestellt in [Tabelle 1,](#page-0-0) gewählt. Somit wird ein möglichst großes Anwendungsspektrum gewährleistet.

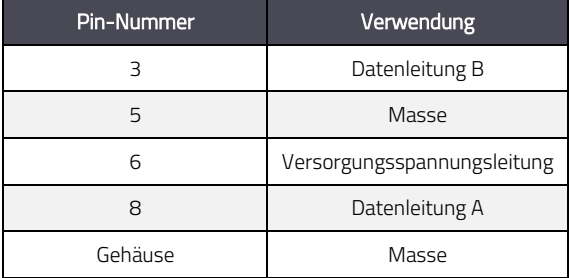

<span id="page-0-0"></span>Tabelle 1: Pinbelegung

Bevor es zur konkreten Auswahl der Bauteile für die Filterschaltung geht, wird die zu erzielende Wirkung definiert. Notwendig für die ausgewählte RS-485-Schnittstelle ist eine hohe Sicherheit gegenüber Gleichtaktstörungen im gesamten Frequenzbereich. Außerdem sollen alle Signale mit Frequenzen, die nicht dem Übertragungsstandard entsprechen, gedämpft werden. Ein Schutz gegen Überspannungen auf den Datenleitungen muss ebenfalls gegeben sein. Die Versorgungsspannungsleitung soll eine gleichmäßige und störungsfreie Spannung liefern.

### **02. AUSWAHL DER BAUTEILE**

In diesem Abschnitt werden die Bauteile ausgewählt und dimensioniert, welche notwendig sind, um die gewünschten Filterwirkungen zu erreichen. Typische Vorgehensweisen sind hierbei Berechnungen durch Übertragungsfunktionen und Simulationen. Es gibt hierfür hilfreiche Onlinetools, wie z.B. [REDEXPERT](https://redexpert.we-online.com/we-redexpert/de/#/home?utm_source=homepage&utm_medium=pdf&utm_campaign=&utm_content=REDEXPERT) von Würth Elektronik, um Kenndaten und reale Messwerte einzelner Bauelemente miteinander zu vergleichen und somit das passende Bauteil für die Schaltung zu wählen. Unterteilt wird in Filter für die Datenleitung und die Versorgungsspannungsleitung, da verschiedene Anforderungen an die Filter gestellt werden.

### **2.1 Filterschaltung der Datenleitung**

Zuerst wird eine Gleichtaktdrossel, im englischen common mode choke, ausgewählt. Hier gilt es, die Frequenz zu bestimmen, ab der die Leitung als Antenne wirken könnte und somit Gleichtaktstörungen entstehen. Dieser Grenzpunkt ist erreicht, wenn die Leitungslänge einem Viertel der Wellenlänge λ entspricht. Ab dieser Länge kann die Leitung nicht mehr als verlustloser Kurzschluss betrachtet werden, da die parasitären Effekte Dimensionen annehmen, welche nicht zu vernachlässigen sind. Relevant für diese Berechnung ist die maximal mögliche Kabellänge bei RS-485 Anwendungen, welche mit 1,2 km spezifiziert ist. Aus der Gl. [\(1\)](#page-0-1) folgt ein Wert von 4,8 km für die Wellenlänge λ. Daraus lässt sich dann wie folgt die Grenzfrequenz fλ/4 mit Gl[. \(2\)](#page-1-0) berechnen. Hierbei wird für die erste Annahme die Lichtgeschwindigkeit im Vakuum eingesetzt. Diese kann je nach verwendetem Übertragungsweg variieren.

<span id="page-0-1"></span>
$$
1, 2 \text{ km} = \frac{\lambda}{4} \tag{1}
$$

### ANP0083 | Adapter-PCB zum Filtern elektromagnetischer Störungen an einer RS-485 Schnittstelle

$$
f_{\lambda^{2}4} = \frac{c}{\lambda} = \frac{300.000 \frac{\text{km}}{\text{s}}}{4,8 \text{ km}} = 62.5 \text{ kHz}
$$
 (2)

Da die Frequenz mit abnehmender Kabellänge zunimmt, ist es notwendig, dass die Gleichtaktdrossel bereits bei 62,5 kHz eine hohe Dämpfung aufweist und für größere Frequenzen steigt. Gewählt wird daher das Bauteil WE-SL2 [744222,](https://www.we-online.com/de/components/products/WE-SL2#744222?utm_source=homepage&utm_medium=pdf&utm_campaign=&utm_content=WE-SL2_744222) welches in [Abbildung 1](#page-1-1) dargestellt ist.

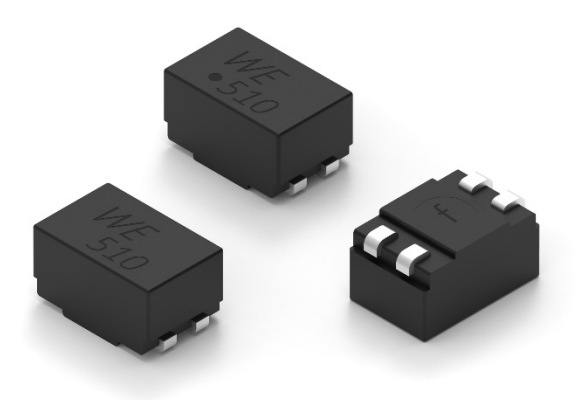

<span id="page-1-0"></span>Nun ist der Filter bereits für Gleichtaktstörungen und Überspannungen gewappnet. Jetzt gilt es noch ausreichend Schutz für Gegentaktstörungen zu gewährleisten.

Die letzten Bauteile, die dem Schutz der Datenleitungen dienen, sind Kondensatoren. Da alle anderen Bauteile bereits gewählt sind, kann die benötigte Gesamtkapazität, welche zur gewünschten Dämpfung bei Übertragung im Gegentakt führen soll, durch eine Übertragungsfunktion berechnet werden. Um diese aufstellen zu können, muss das Ersatzschaltbild des Gesamtsystems bei Übertragung im Gegentakt betrachtet werden. Dieses setzt sich aus den Terminierungswiderständen am Anfang und Ende der Leitung, einer Gesamtinduktivität und einer Gesamtkapazität zusammen[. Abbildung 3](#page-1-3) veranschaulicht diesen Aufbau.

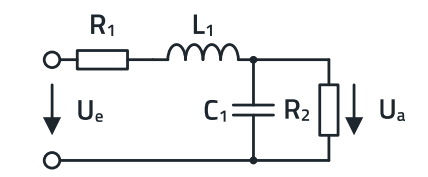

<span id="page-1-3"></span>Abbildung 3: Ersatzschaltbild des Gesamtsystems

Aus diesem Aufbau leitet sich folgende Gl. [\(3\)](#page-1-4) für die Übertragungsfunktion ab.

$$
\frac{U_a}{U_e} = \frac{(X_{C1} \parallel R_2)}{R_1 + X_{L1} + (X_{C1} \parallel R_2)}
$$

<span id="page-1-4"></span>(3)

$$
\displaystyle \frac{U_a}{U_e} = \; \frac{\frac{X_{C1} \cdot R_2}{X_{C1} + R_2}}{R_1 + X_{L1} + \frac{X_{C1} \cdot R_2}{X_{C1} + R_2}}
$$

XL ist der Blindwiderstand der Induktivität L<sub>1</sub> und Xc der Blindwiderstand des Kondensators C1. Laut Definition beträgt die maximale Übertragungsrate des RS-485 Standards 12 Mbps. Da die RS-485-Übertragung die NRZ-Kodierung (Non Return to Zero) nutzt, kann die Übertragungsfrequenz fmax wie folgt berechnet werden:

$$
f_{\text{max}} = \frac{\text{maximale Übertragungsrate}}{2}
$$
\n
$$
f_{\text{max}} = \frac{12 \text{ Mbps}}{2} = 6 \text{ MHz}
$$
\n(4)

Da alle Signale bis zu dieser Frequenz ungehindert übertragen werden sollen, wird eine gewünschte Dämpfung von 3 dB bei einer Grenzfrequenz f<sub>Grenz</sub> = 15 MHz festgelegt, um einen gewissen Puffer zu gewährleisten. Durch den Aufbau der Schaltung als Spannungsteiler muss in diesen Wert noch eine

<span id="page-1-1"></span>Abbildung 1: WE-SL2 744222

[Abbildung 2](#page-1-2) zeigt die Gleichtakteinfügedämpfung des Bauteils. Zu erkennen ist, dass das Bauteil bei der Frequenz  $f_{\lambda/4}$  = 62,5 kHz bereits eine hohe Dämpfung von ca. 16,5 dB aufweist.

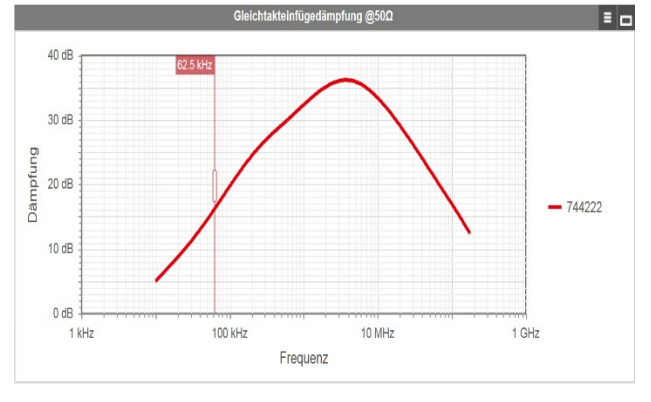

<span id="page-1-2"></span>Abbildung 2: Gleichtakteinfügedämpfung WE-SL2 744222

Im Anschluss werden die ESD-Suppressoren für den Überspannungsschutz gewählt. Ein wichtiges Kriterium hierbei ist der Wert der anliegenden Spannung. Da hier die Datenleitungen geschützt werden sollen, wird ein ESD-Suppressor mit einer Spannungsangabe von 5 V gewählt. Im Würth Elektronik Katalog gibt es speziell für RS 485-Anwendungen spezifizierte ESD-Suppressoren mit der Artikelbezeichnung WE-V[E 823 570 505 60.](https://www.we-online.com/de/components/products/WE-VE#82357050560?utm_source=homepage&utm_medium=pdf&utm_campaign=&utm_content=WE-VE_823%20570%20505%2060) Ein weiterer, für die Filterschaltung relevanter Wert ist die Kapazität. Diese fließt in die Gesamtkapazität der Schaltung mit ein. Bei diesem Bauteil beträgt die Kapazität 56 pF.

## ANP0083 | Adapter-PCB zum Filtern elektromagnetischer Störungen an einer RS-485 Schnittstelle

Grunddämpfung von 6 dB eingerechnet werden. Die Gesamtdämpfung soll rechnerisch also 9 dB betragen, was wiederum einem Gesamtspannungsverhältnis von ca. 0,35 entspricht. Das Spannungsverhältnis von ca. 0,35 ist in diesem Fall der Betrag einer bisher unbekannten komplexen Zahl ( $\rightarrow \frac{U_a}{U_e}$  = Z). Der Widerstandswert für R<sub>1</sub> und R<sub>2</sub> beträgt, aufgrund der Terminierung von RS-485 Anwendungen, jeweils 120 Ω. Für den Wert der Gegentaktinduktivität L wird aus dem Datenblatt der Wert für die Streuinduktivität der Gleichtaktdrossel Ls = 90 nH verwendet, da sich die Gleichtaktinduktivität aufgrund der gegensinnigen Ströme des Signals aufhebt. Durch Einsetzen der Grenzfrequenz und der Streuinduktivität folgt die Gl. [\(5\)](#page-2-0) für die Impedanz XL der Induktivität.

$$
X_{L1} = j\omega L1 = j \cdot 15 \text{ MHz} \cdot 90 \text{ nH} = j \cdot 8,48 \Omega \tag{5}
$$

Der letzte unbekannte Wert in der Übertragungsfunktion ist die Impedanz Xc der Kapazität. Durch Umstellung der Gl[. \(3\)](#page-1-4) ergibt sich für Xc die folgende Gl. (6).

$$
X_{C1} = \frac{Z \cdot R_2 \cdot (X_{L1} + R_1)}{R_2 - Z \cdot (R_1 + R_2 + X_{L1})}
$$
(6)

Da die Impedanz eines idealen Kondensators keinen Realteil enthält, kann dieser gleich Null gesetzt werden. Dazu muss die Formel in Real- und Imaginärteil aufgeteilt werden. Durch Einsetzen der Gl. [\(7\)](#page-2-2) und Umformen der Gl[. \(6\)](#page-2-1) ergibt sich die Gl. [\(8\).](#page-2-3) 

$$
Z = a + jb \tag{7}
$$

$$
X_{C1} = \frac{(a \cdot R_1 \cdot R_2 - j b \cdot X_{L1} \cdot R_2) + j \cdot (a \cdot R_2 \cdot X_{L1} + b \cdot R_1 \cdot R_2)}{R_2 - ((a \cdot (R_1 + R_2) - j b \cdot X_{L1}) + j \cdot (a \cdot X_{L1} + b \cdot (R_1 + R_2)))}
$$
(8)

Diese Gl. (8) kann komplex konjugiert erweitert werden, sodass im Nenner kein imaginärer Anteil vorhanden ist, während im Zähler eine komplexe Zahl erhalten bleibt. Der Realteil dieser komplexen Zahl wird gleich Null gesetzt und nach einem der Parameter a oder b umgestellt. Mit dieser Gleichung und der Gl[. \(9\)](#page-2-4) stehen nun zwei Gleichungen für zwei Unbekannte zur Verfügung. Somit kann das Gleichungssystem gelöst werden.

$$
|Z| \approx 0.35 = \sqrt{a^2 + b^2}
$$
 (9)

Durch die Berechnung mit Hilfe von Matlab Simulink ergeben sich daraus folgende Werte:

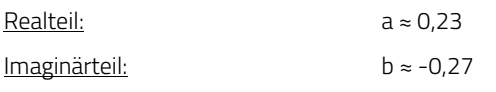

Komplexe Zahl:  $Z \approx 0.23 - j \cdot 0.27$ Der Imaginärteil bildet dann die Formel (Gl[. \(10\)\)](#page-2-5) für X<sub>C1</sub>.

<span id="page-2-5"></span>
$$
X_{C1} = \frac{R_2 \cdot (a \cdot X_{L1} + a \cdot R_1 + jb \cdot X_{L1} + jb \cdot R_1)}{R_2 - (a + jb) \cdot (X_{L1} + R_1 + R_2)}
$$
(10)

Daraus ergibt sich folgender Wert:

Blindwiderstand des Kondensators: Xc1 = -j · 58,49 Ω Durch Einsetzen der Werte für X<sub>C</sub> und f<sub>Grenz</sub> ergibt sich Gl. [\(11\)](#page-2-6) für die Gesamtkapazität des Systems.

<span id="page-2-6"></span>
$$
C = \frac{1}{j\omega X_{c1}}
$$
  
\n
$$
C = \frac{1}{j \cdot 2 \pi \cdot 15 \text{ MHz} \cdot (-j \cdot 58,49 \Omega)} = 181,38 \text{ pF}
$$
 (11)

<span id="page-2-1"></span><span id="page-2-0"></span>Um die gewünschte Dämpfung von 3 dB bei 15 MHz zu erzielen, muss der Filteraufbau also eine Gesamtkapazität von C = 181,38 pF beinhalten. Den ersten Beitrag zu dieser Gesamtkapazität liefern die ESD-Suppressoren mit einer Kapazität von je 56 pF. Da diese parallel zur Schaltung liegen und mit Masse verbunden sind, wird, wie durch Gleichung [\(12\)](#page-2-7) gezeigt, nur die halbe Kapazität eines Bauteils mit einbezogen.

<span id="page-2-7"></span>
$$
C_{ESD} = \frac{56 \text{ pF} \cdot 56 \text{ pF}}{56 \text{ pF} + 56 \text{ pF}} = 28 \text{ pF}
$$
 (12)

<span id="page-2-3"></span><span id="page-2-2"></span>Daraus folgt, dass die beiden ESD-Suppressoren mit einer Kapazität von insgesamt 28 pF in die Schaltung einwirken. Nach demselben Prinzip werden zwei Kondensatoren in die Schaltung eingebaut. Diese dienen dazu, hochfrequente Störungen abzuleiten. Kombiniert mit der Gleichtaktdrossel bietet dieser Aufbau einen sehr hohen Schutz gegen Gleichtaktstörungen über einen großen Frequenzbereich. Eine kleine Kapazität reicht aus, um die gewünschte Wirkung zu erzielen. Gewählt werden zwei Kondensatoren mit einer Kapazität von jeweils 100 pF. Berechnet wird die Einwirkung der Kondensatoren wie bei den ESD-Suppressoren. Somit wirkt hier eine Gesamtkapazität der beiden Kondensatoren von 50 pF in die Schaltung ein.

<span id="page-2-4"></span>Zusätzlich zu der Gleichtaktdrossel und den beiden Kondensatoren, welche auf Masse geschaltet werden, wird noch ein Kondensator zwischen die Datenleitungen A und B eingefügt, um symmetrischen Störungen entgegenzuwirken. Da durch die ESD-Suppressoren und die beiden anderen Kondensatoren bereits eine Kapazität von 78 pF im System vorhanden ist, wird für diesen Kondensator eine Kapazität von 100 pF gewählt.

## ANP0083 | Adapter-PCB zum Filtern elektromagnetischer Störungen an einer RS-485 Schnittstelle

Durch die Auswahl der Bauteile wird eine Gesamtkapazität von 178 pF erreicht, welche nur 3,38 pF von der errechneten Gesamtkapazität abweicht. Die Abweichung ist aufgrund der festgelegten Kapazitätswerte der im Sortiment vorhandenen Kondensatoren nicht zu vermeiden und wurde mit dieser Auswahl so gering wie möglich gehalten. Da die Schaltung klein gehalten werden soll, werden ausschließlich MLCCs verwendet.

Die Bauteilauswahl für die Filterschaltung ist damit abgeschlossen[. Abbildung 4 z](#page-3-0)eigt den vollständigen gewählten Aufbau der Filterschaltung für die Datenleitungen A und B.

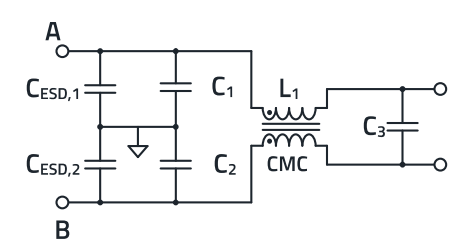

<span id="page-3-0"></span>Abbildung 4: Filterschaltung der Datenleitung

Um zu prüfen, ob die gewählten Bauteile die gewünschte Wirkung erzielen, kann die Schaltung aus de[r Abbildung 4 m](#page-3-0)it Hilfe des Programmes LTspice simuliert werden. Die VDE Norm EN 55017 schreibt vor, dass die

Gegentaktprüfschaltung über Trennübertrager mit einem Windungsverhältnis von 1:1 simuliert werden muss, da die Simulation nur zwei Ports betrachtet. Zusätzlich zu den gewählten Filterelementen werden serielle Widerstände am Anfang und Ende der Schaltung eingefügt, um den Einfluss der impedanzangepassten Microstrips der Leiterplatte in Betracht zu ziehen. Die Datenleitungen des Filter-Sticks wurden auf einen differentiellen Widerstand von 120 Ω ausgelegt (= 60 Ω pro Microstrip) um Reflexionen an den mit 120 Ω terminierten Abschlüssen des RS-485 Busses zu vermeiden. [Abbildung 5](#page-3-1) zeigt den normgerechten symmetrischen Aufbau der Schaltung zur Überprüfung des Dämpfungsverhaltens für Gegentaktsignale.

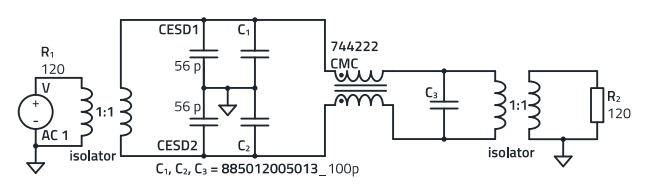

<span id="page-3-1"></span>Abbildung 5: Aufbau der Gegentaktprüfschaltung

[Abbildung 6](#page-3-2) zeigt das Simulationsergebnis für die Belastung durch Gegentaktströme, wie sie im Normalbetrieb vorliegen. Dargestellt wird die Signalübertragung der Gesamtschaltung, dabei zeigt die Y-Achse die Höhe der Gegentaktbelastung in

dB und die X-Achse den entsprechenden Frequenzbereich von 10 kHz bis 1 GHz. Gemessen wird am Ausgang der Schaltung.

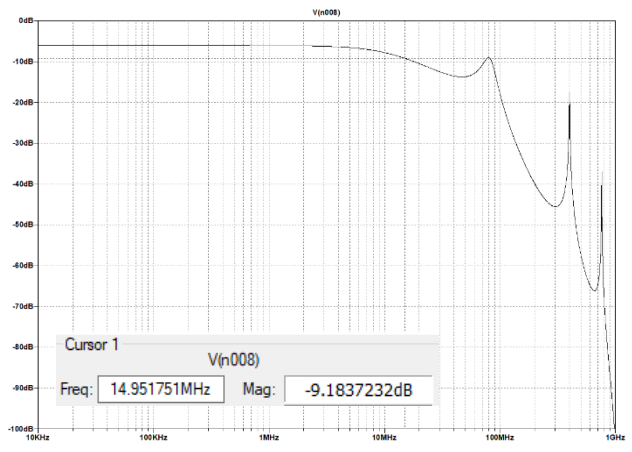

<span id="page-3-2"></span>Abbildung 6: Simulation der Gegentaktbelastung auf der Datenleitung

Die zu erkennende 6 dB Grunddämpfung entsteht, wie oben bereits beschrieben, durch den Aufbau der Schaltung als Spannungsteiler. Wie zu sehen ist, wird das Signal im Übertragungsbereich des

RS-485 Standards (< 6 MHz) nicht gedämpft. Der Markerpunkt liegt bei ca. 15 MHz und zeigt dort eine Dämpfung von ca. 9.18 dB. Dies zeigt, dass die Auslegung mit Hilfe vo[n REDEXPERT](https://redexpert.we-online.com/we-redexpert/de/#/home?utm_source=homepage&utm_medium=pdf&utm_campaign=&utm_content=REDEXPERT) und der Berechnung durch die Übertragungsfunktion ziemlich genau zum gewünschten Ergebnis geführt hat. Die Abweichung von 0,18 dB kann mit der Tatsache, dass für die Simulation Modelle von realen Bauteilen verwendet werden, während für die Berechnung ideale Werte angenommen wurden, erklärt werden.

Für die Simulation von Gleichtaktbelastungen besagt die VDE Norm EN 55017, dass die Filterschaltung zwischen dem Signalgenerator und dem Empfänger eingefügt werden muss und die Ein- und Ausgangsleiter parallel miteinander verbunden sein müssen. Auch hier wurde ein serieller Widerstand von 30 Ω eingefügt, welcher aufgrund der darauf folgenden Parallelschaltung (siehe Gleichung [\(13\)\)](#page-3-3) die 60 Ω pro Microstrip simuliert.

<span id="page-3-3"></span>
$$
R_{\text{ges}} = \frac{60 \Omega \cdot 60 \Omega}{60 \Omega + 60 \Omega} = 30 \Omega
$$
 (13)

Die normgerechte asymmetrische Gleichtaktprüfschaltung wird, wie [Abbildung 7](#page-4-0) zeigt, mit folgender Schaltung nachgestellt:

## ANP0083 | Adapter-PCB zum Filtern elektromagnetischer Störungen an einer RS-485 Schnittstelle

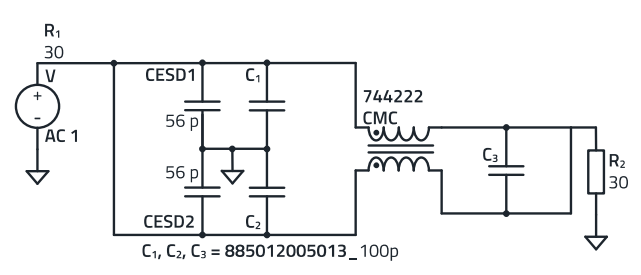

<span id="page-4-0"></span>Abbildung 7: Schaltung zur Simulation der Gleichtaktbelastung

[Abbildung 8](#page-4-1) zeigt das Simulationsergebnis. Auch hier liegt die 6 dB Grunddämpfung vor. Zu sehen ist, dass die Dämpfung bereits ab 10 kHz beginnt zuzunehmen. Bei der errechneten Frequenz  $f_{\lambda/4}$  = 62,5 kHz liegt eine Dämpfung von ca. 23,82 dB vor. Die Gleichtaktdrossel alleine erzielte, wi[e Abbildung 2](#page-1-2) zeigt, bei dieser Frequenz eine Dämpfung von 16,5 dB. Die restlichen 7,32 dB sind auf die zusätzlichen Kondensatoren zurückzuführen. Die Schaltung bietet über den gesamten simulierten Frequenzbereich eine hohe Dämpfung gegenüber Gleichtaktstörungen.

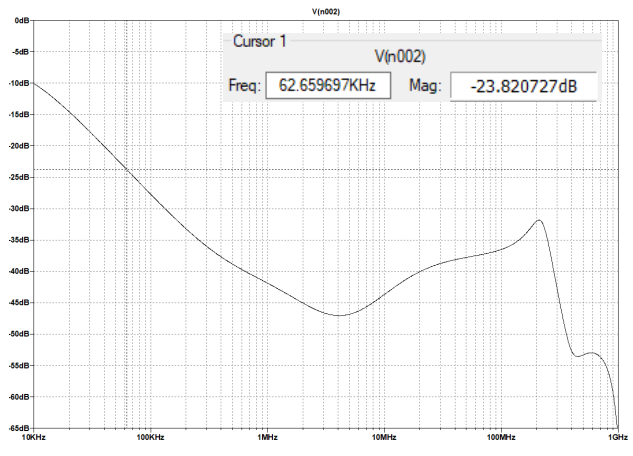

<span id="page-4-1"></span>Abbildung 8: Simulation der Gleichtaktbelastung auf der Datenleitung

Insgesamt zeigt die Simulation ein zufriedenstellendes Ergebnis sowohl zur Dämpfung ungewollter Gegentaktsignale als auch Gleichtaktstörungen aller Art, weshalb die Schaltung so in den Aufbau des Filter-Sticks übernommen werden kann.

## **2.2 Filterschaltung der**

### **Versorgungsspannungsleitung**

Auf der Versorgungsspannungsleitung soll laut RS-485-Übertragungsstandard, eine reine Gleichspannung von 5 V mit einem Strom von 200 mA fließen. Um solch eine saubere Gleichspannung zu erhalten, müssen möglichst alle Frequenzanteile herausgefiltert werden, d. h. es wird ein Tiefpassfilter benötigt. Aufgrund der Eigenschaft, dass die Dämpfung pro Frequenzdekade mit der Ordnungszahl des Filters zunimmt, wird ein Tiefpass dritter Ordnung für die Filterschaltung gewählt. Die Dämpfung beträgt hierbei also 60 dB pro Frequenzdekade. Aufgebaut ist ein Tiefpassfilter,

wie i[n Abbildung 9](#page-4-2) dargestellt, aus zwei Kondensatoren und einer Induktivität.

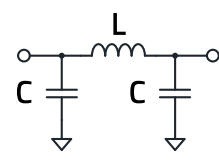

<span id="page-4-2"></span>Abbildung 9: Tiefpassfilter 3. Ordnung

Aufgrund des Aufbaus, der einem π ähnelt, wird dieser Tiefpass oft als Pi-Filter bezeichnet. Um passende Bauteile auszuwählen, die den Anforderungen an das Filter entsprechen, wird wieder das Online-Tool REDEXPERT zur Hilfe gezogen.

Zuerst wird die richtige Induktivität ausgewählt. Dabei ist zu beachten, dass auf der Versorgungsspannungsleitung ein Strom von 200 mA fließt. Dies ist wichtig, weil eine Induktivität, die für geringere Ströme ausgelegt ist, stark erhitzt werden würde. Um dem vorzubeugen, wird ein Leiterplattenferrit mit einer Nennstromangabe von IR = 500 mA gewählt. Das bedeutet, dass sich das Ferrit bei einem Strom von 500 mA um nur 40 K erwärmt. Außerdem soll die Induktivität Strömen und Spannungen mit Frequenzanteilen mit einer gewissen Impedanz entgegenwirken. Folgend[e Abbildung 10](#page-4-3) zeigt den Impedanzverlauf des gewählten Leiterplattenferrits, welcher mit der Frequenz steigend ist. Außerdem ist es in REDEXPERT möglich, die Impedanzverläufe bei unterschiedlichen Strömen anzeigen zu lassen. Hier wurden aufgrund der Anwendung 200 mA gewählt.

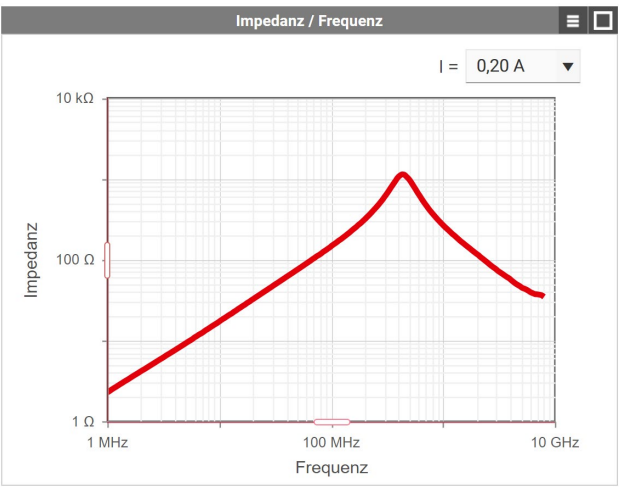

<span id="page-4-3"></span>Abbildung 10: Impedepanzverlauf WE-TMS[B 74269241152](https://www.we-online.com/de/components/products/WE-TMSB#74269241152?utm_source=homepage&utm_medium=pdf&utm_campaign=eisos_ANP083&utm_content=WE-TMSB_742%20692%2041152)

Die Kondensatoren für den Pi-Filter werden so gewählt, dass der Dämpfungsbereich möglichst groß und steil ausfällt und alle Ströme und Spannungen mit Frequenzanteilen gut auf Masse geleitet werden. Aus Gründen der Baugröße werden,

ANP0083 | Adapter-PCB zum Filtern elektromagnetischer Störungen an einer RS-485 Schnittstelle

wie bereits für die Datenleitungen, MLCCs verwendet. Gewählt wird der Artikel WE-CSG[P 885 012 105 006 m](https://www.we-online.com/de/components/products/WCAP-CSGP-6_3VDC#885012105006?utm_source=homepage&utm_medium=pdf&utm_campaign=&utm_content=WCAP-CSGP_885%20012%20105%20006)it einer Kapazität von 1 µF.

Die gewählten Kondensatoren bestehen aus einer X5R-Keramik, welche eine hohe Kapazität ermöglicht. Aufgrund des inneren Aufbaus ist das Material jedoch auch sehr spannungsabhängig. Eine angelegte Spannung führt zu einem Abfall der Kapazität, dieser Effekt nennt sich DC-Bias. Wie genau sich dieser Effekt auf die gewählten Kondensatoren auswirkt, ist in REDEXPERT einsehbar. Folgende [Abbildung 11](#page-5-0) zeigt die Spannungsabhängigkeit des Artikels WE-CSGP 885 012 105 006.

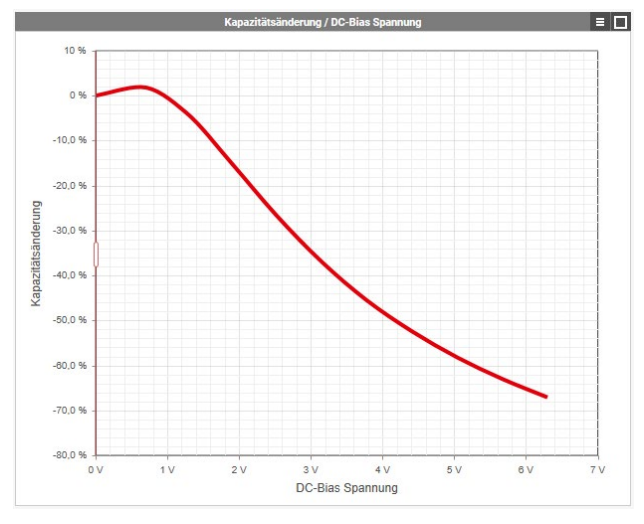

<span id="page-5-0"></span>Abbildung 11: Kapazitätänderung / DC-Bias Spannung

Zu sehen ist, dass die Kondensatoren bei 5 V nur noch mit ca. 42% ihrer ursprünglichen Kapazität in die Schaltung einwirken.

Aufgrund der Stromabhängigkeit des Ferrits und der Spannungsabhängigkeit der Kondensatoren ist es wichtig, die Schaltung unter den in der Anwendung vorliegenden Bedingungen zu testen.

Zunächst wird die Einfügedämpfung des gewählten Pi-Filters in LTspice mit dem i[n Abbildung 12](#page-5-1) gezeigten Aufbau simuliert.

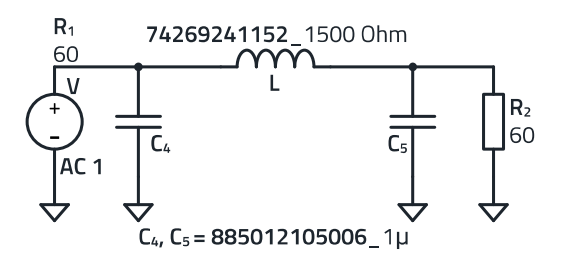

<span id="page-5-1"></span>Abbildung 12: LTspice Aufbau des Pi-Filters

Die Bauteile der Würth Elektronik eiSos sind als Modelle in LTspice vorhanden, was eine möglichst genaue Simulation ermöglicht. Als Quelle wird eine Wechselspannungsquelle mit

einer Amplitude von 1 V verwendet. [Abbildung 13](#page-5-2) zeigt das Simulationsergebnis dieses Aufbaus.

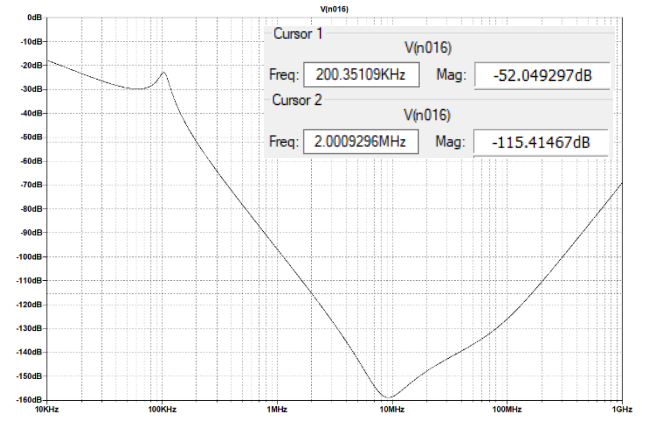

<span id="page-5-2"></span>Abbildung 13: Simulation des Pi-Filters

Aufgrund des Aufbaus als Spannungsteiler ist wieder eine Grunddämpfung von 6 dB vorhanden. Anhand der Marker ist zu erkennen, dass die Dämpfung pro Frequenzdekade, wie erwartet, ca. 60 dB beträgt. Ebenfalls zu erkennen ist, dass der gesamte dargestellte Frequenzbereich eine zufriedenstellende Dämpfung aufweist. Auffallend ist jedoch der hohe maximale Dämpfungswert von ca. 158 dB. Eine derart hohe Dämpfung kann mit realen Bauteilen nicht erreicht werden. Auch die zur Verfügung stehenden Messgeräte kommen bei 100 dB an ihre Grenzen.

Nun sind alle benötigten Filterelemente ausgewählt. Da auch die Simulationen zufriedenstellende Ergebnisse zeigen, werden die Schaltungsentwürfe mit den gewählten Bauelementen aufgebaut.

Die durchgeführten Simulationen beziehen nicht alle Faktoren, welche bei Schaltungen vorliegen wie z. B. Materialeinflüsse und Leitungsverluste mit ein. Daher müssen zusätzlich Messungen durchgeführt werden, die zeigen, ob der Aufbau unter realen Einflüssen den Anforderungen an die hohe Sicherheit gegenüber Störungssignalen und Überspannungen gerecht wird.

### **03. LEITERPLATTENDESIGN**

Um Reflexionen zu verhindern, sollen die Leitungen auf der Leiterplatte des Filter-Sticks, welche Microstrips genannt werden, möglichst die gleiche Impedanz haben wie die darauffolgende Applikation, in diesem Fall also insgesamt 120 Ω. Da es sich um eine differentielle Datenleitung handelt, werden die Impedanzen bei der symmetrischen Übertragung miteinander addiert. Somit müssen die Leitungen auf eine Impedanz von jeweils 60 Ω ausgelegt werden. Um eine bestimmte Impedanz der Leitung zu erreichen, müssen folgende i[n Abbildung 14](#page-6-0) dargestellte Parameter aufeinander

### ANP0083 | Adapter-PCB zum Filtern elektromagnetischer Störungen an einer RS-485 Schnittstelle

abgestimmt werden. In de[r Abbildung 14](#page-6-0) ist der schematische Grundaufbau einer Leiterplatte zu sehen.

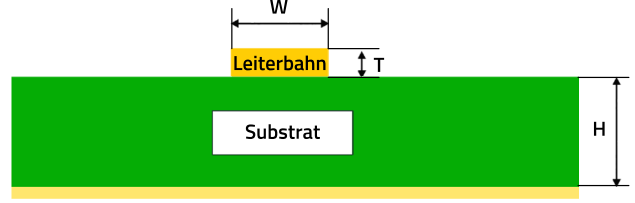

#### <span id="page-6-0"></span>Abbildung 14: Aufbau einer Leiterplatte

Durch Variation der i[n Abbildung 14](#page-6-0) dargestellten Parameter ist es möglich, die Impedanz der Leiterplatte anzupassen. Der Parameter W stellt die Breite der Leiterbahn, der Parameter T die Höhe des Endkupfers und der Parameter H die Dicke des Substratmaterials, welches meistens FR4 ist, dar. FR4 ist ein schwer entflammbarer, nichtleitender Verbundwerkstoff aus Epoxidharz und Glasfasergewebe und ist aufgrund seiner guten Haftbarkeit sowie seiner Wasser- und Kriechstromfestigkeit der meistgenutzte Werkstoff zur Leiterplattenherstellung.

Mit Hilfe eines Microstrip-Rechners kann die Impedanz einer Leiterplatte durch Eingabe der soeben beschriebenen Parameter berechnet werden. Die Höhe des Endkupfers ist standardmäßig und am kostengünstigsten mit 35 µm vorgegeben. Die Breite der Leiterbahnen ist dagegen frei wählbar. Je breiter die Leiterbahn gewählt wird, desto geringer wird die Impedanz. Da es durch die geringe Baugröße der Bauteile und Steckverbinder Einschränkungen für die Breite der Leiterbahnen gibt und eine Impedanz von 60 Ω erreicht werden soll, muss der Parameter H, also der Abstand zu der Massefläche, angepasst werden. Um einen geringen Abstand zu ermöglichen, wird auf eine Leiterplatte mit vier Lagen gesetzt. Hierbei ist es möglich, die zweite Ebene als Massepotential zu verwenden und somit den Abstand zur Oberfläche sehr gering zu halten[. Abbildung 15](#page-6-1) zeigt einen

Standardaufbau einer Leiterplatte mit vier Lagen und einer Höhe des Endkupfers von 35 µm.

Hinweis: Das 18-µm-Kupfer in der Tabelle wird in der fertigen Platine bis zu 35 µm plattiert.

Aus der [Abbildung 15](#page-6-1) ist ersichtlich, dass der Abstand zwischen erster und zweiter Lage 0,288 mm beträgt. Durch Einsetzen des Abstandes von 0,288 mm, der Höhe des Endkupfers von 35 µm, und der Dielektrizitätszahl des Materials FR-4 von 4 ist es möglich, die Breite der Leiterbahn anzupassen, um eine Impedanz von 60 Ω zu erreichen. Folgende Parameter werden gewählt, um auf eine Impedanz von ca. 60 Ω zu kommen:

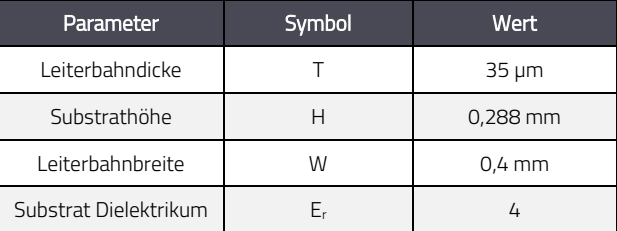

Tabelle 2: Leiterplattenparameter

Generell gilt es, den Filter-Stick so klein wie möglich zu halten. Die Bauteile werden alle auf der Top-Seite der Platine platziert. Lediglich die Stecker müssen, aufgrund ihrer THT-Bauweise, auf der Unterseite verlötet werden. Um Reflexionen zu vermeiden, muss darauf geachtet werden, dass die Leiterbahnen nicht in rechten Winkeln verlaufen. Abgerundete Wege und 45° Winkel sorgen für einen besseren Signalfluss. Außerdem ist darauf zu achten, die Bauteile direkt auf die Leiterbahnen zu setzen und somit die Wege kurz zu halten.

[Abbildung 16](#page-7-0) zeigt das vollständige Platinendesign. Im Layout der Datenleitungen werden die ESD-Suppressoren nahe dem Eingangsstecker platziert, um ESD Impulse schnellstmöglich

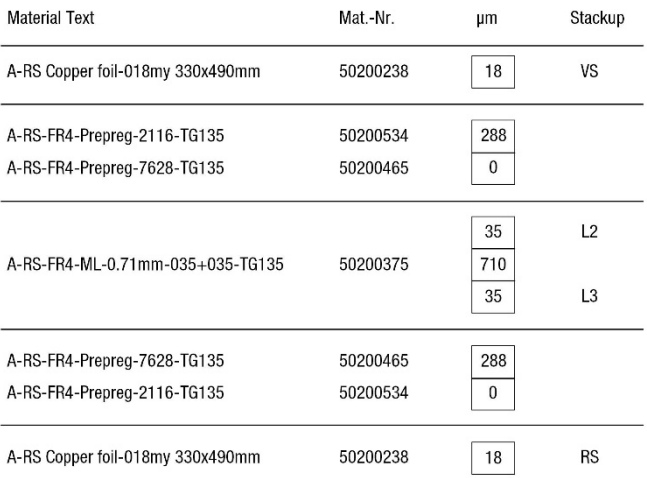

<span id="page-6-1"></span>Abbildung 15: Aufbau einer Leiterplatte mit vier Lagen

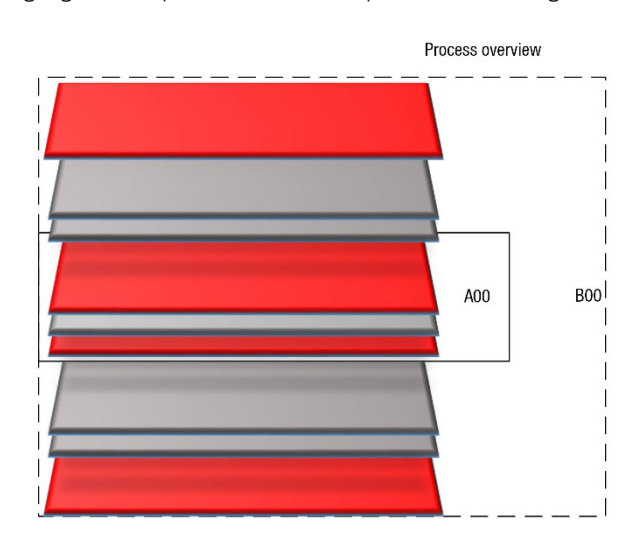

ANP0083 | Adapter-PCB zum Filtern elektromagnetischer Störungen an einer RS-485 Schnittstelle

abzuleiten. Alle anderen Bauteile folgen in kurzen Abständen darauf. Direkt nebeneinander sollen die Bauteile jedoch nicht liegen, denn es könnte sonst zu unerwünschten kapazitiven Kopplungen kommen. Beide Datenleitungen sollen, aufgrund der symmetrischen Signalübertragung, gleich lang sein. Zur Durchkontaktierung auf Masse dienen die sogenannten Vias. Sie werden direkt an die zu verbindenden Pads platziert und bilden eine leitende Verbindung auf der Unterseite der Platine, welche das Massepotential darstellt. Im Layout der Versorgungsspannungsleitung werden die beiden Pins 6 mit einer geraden Leitung miteinander verbunden. Im selben Prinzip wie soeben erklärt, werden die Bauteile direkt auf der Leitung platziert. An den Kondensatoren werden, aufgrund des vorhandenen Platzes, mehrere Vias angebracht, um die Verbindung zum Massepotential möglichst niederimpedant zu gestalten. Die Pins 5 sowie die Gehäusefläche werden auf Masse geschaltet. Die schwarzen Ränder stellen den Platz dar, welcher durch den herausragenden D-SUB-Stecker benötigt wird.

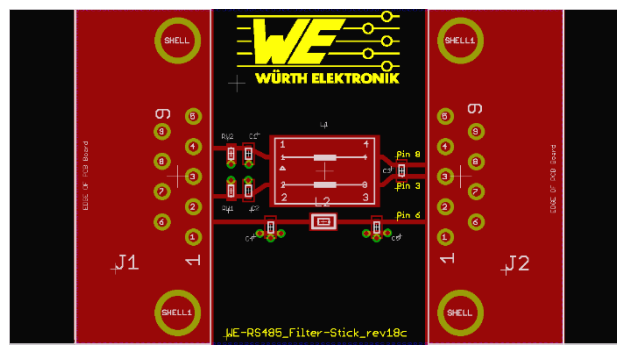

<span id="page-7-0"></span>Abbildung 16: Vollständiges Filter-Stick Design

## **04. MESSUNG DER S-PARAMETER**

Zunächst wird das Transmissionsverhalten der Datenleitungen A und B bei Gegen- und Gleichtaktübertragung gemessen. Ziel der Messung ist es, nachzuweisen, dass der Filter-Stick bei Signalübertragung im Gegentakt alle Signale, die nach RS-485-Standards im Frequenzbereich bis zu 6 MHz liegen, ungedämpft durchlässt und die ungewollten Signale mit höheren Frequenzen herausfiltert. Gleichtaktsignale sollen dabei ohne Ausnahmen über den gesamten Frequenzbereich gedämpft werden. Anhand der Berechnungen und der Simulation soll das Signal bis 6 MHz nahezu ungedämpft passieren können. Danach soll die Dämpfung einsetzen und bei 15 MHz eine Dämpfung von 3 dB erreichen[. Abbildung](#page-7-1) 17 zeigt das Messergebnis des Mixed-Mode S-Parameters SDD21.

Markerpunkt 2 bei 6 MHz zeigt einen Dämpfungswert von 0,63 dB, d. h. bei der höchstmöglichen Übertragungsfrequenz werden ca. 93% des Signals ungedämpft übertragen.

Typischerweise gilt, dass die Dämpfung für eine erfolgreiche Übertragung geringer als die Grenzfrequenz sein soll, welche generell mit einem Wert von 3 dB definiert ist. Markerpunkt 3 bei 15 MHz zeigt einen Dämpfungswert von 2,59 dB, was einem Übertragungsverhältnis von ca. 74,2% entspricht. Mit Zunahme der Frequenz nimmt auch die Dämpfung kontinuierlich, mit Ausnahme einiger Resonanzen, bis zu Werten über 80 dB zu.

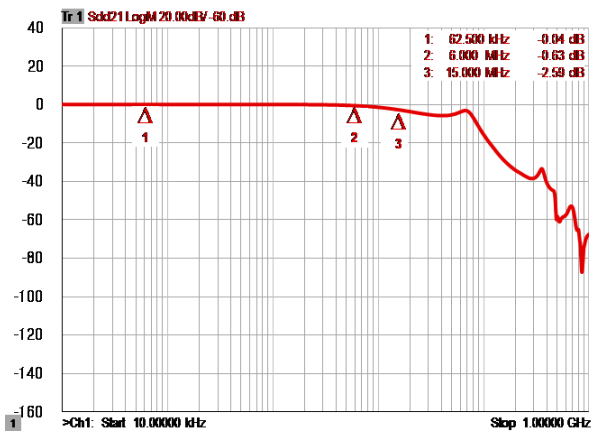

<span id="page-7-1"></span>Abbildung 17: Transmissionsverhalten der Datenleitungen bei Gegentaktsignalen

Neben der Untersuchung des Dämpfungsverhaltens bei Gegentaktübertragung muss auch das Verhalten gegenüber Gleichtaktsignalen überprüft werden. Dazu wird der MixedMode S-Parameter Scc<sub>21</sub>, der i[n Abbildung 18](#page-7-2) dargestellt ist, untersucht.

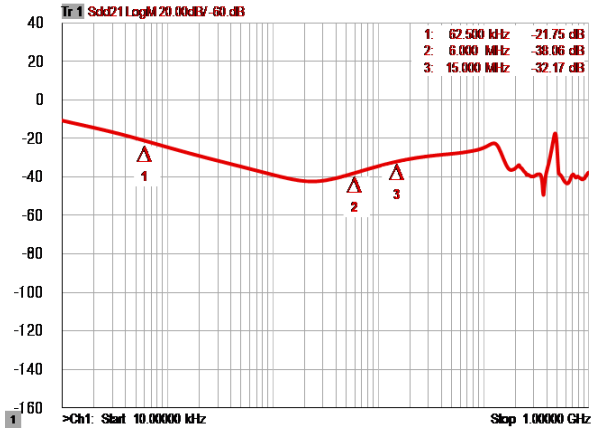

<span id="page-7-2"></span>Abbildung 18: Transmissionsverhalten der Datenleitungen bei Gleichtaktsignalen

Zu erkennen ist, dass das Signal bereits ab Beginn des dargestellten Frequenzbereiches gedämpft wird. Laut Markerpunkt 1 beträgt die Dämpfung bei der errechneten Grenzfrequenz fλ/4 ca. 21,8 dB. Ab ca. 50 kHz beträgt die Dämpfung immer einen Wert von über 20 dB, was einem Übertragungsverhältnis von unter 10% entspricht.

ANP0083 | Adapter-PCB zum Filtern elektromagnetischer Störungen an einer RS-485 Schnittstelle

Im nächsten Schritt werden die Transmissionseigenschaften der Versorgungsspannungsleitung vorgestellt. Um diese zu vermessen, ist eine zwei Port Messung notwendig. Der S-Parameter S<sub>21</sub> beschreibt dabei das

Transmissionsverhalten des Filters. Da hier ein Pi-Filter, also ein Tiefpassfilter dritter Ordnung verwendet wurde, ist zu erwarten, dass im gesamten Frequenzbereich eine hohe Dämpfung vorliegt[. Abbildung 19](#page-8-0) zeigt das Messergebnis der Versorgungsspannungsleitung.

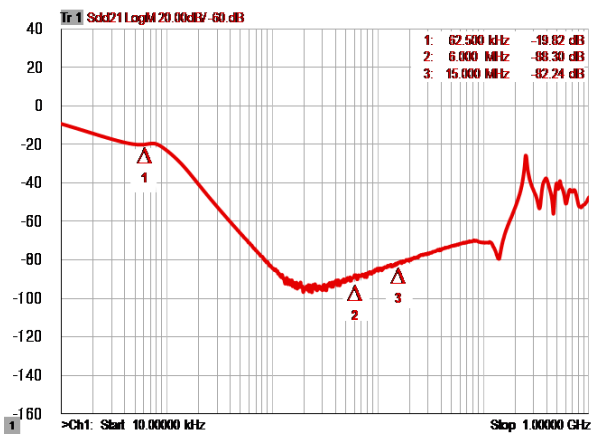

<span id="page-8-0"></span>Abbildung 19: Transmissionsverhalten der Versorgungsspannungsleitung

Wie i[n Abbildung 19](#page-8-0) zu erkennen ist, liegt die Dämpfung zu Beginn des Frequenzbereiches bei ca. 10 dB. Am Markerpunkt 1, welcher bei 62,5 kHz liegt, ist die Dämpfung bereits bei 19,82 dB. Einen Höchstwert erreicht die Dämpfung bei ca. 2 MHz mit einem Wert von ca. 95 dB.

### **05. AUSWERTUNG UND ERGEBNISSE**

Zunächst wird das Verhalten bei der Gegentaktübertragung analysiert. Folgende [Abbildung 20](#page-8-1) zeigt den simulierten und den gemessenen Mixed-Mode S-Parameter SDD21 der Datenleitungen A und B. Die schwarze Linie ist dabei der gemessene und die rote Linie der simulierte Graph. Die horizontale Achse stellt die Frequenz in Hz dar, während die vertikale Achse die Dämpfung in dB angibt.

Von dem simulierten Graph wurden vor dem Einfügen in [Abbildung 20](#page-8-1) die 6 dB Grunddämpfung aufgrund des Aufbaus als Spannungsteiler in LTspice herausgerechnet, um einen besseren Vergleich zwischen simulierten und gemessenen Graphen zu erhalten. Wie zu erkennen ist, beginnt die Dämpfung bei beiden Graphen etwa zur selben Zeit. Das Ziel, Signale bis 6 MHz nicht abzuschwächen, wurde erfolgreich erreicht. Somit können alle Signale, die dem RS-485-Standard entsprechen, ungehindert übertragen werden. Insgesamt ist zu erkennen, dass der simulierte Verlauf nahezu identisch zu

dem gemessenen Verlauf ist. Die einzigen erkennbaren Unterschiede sind die verschieden starken Resonanzen und die minimalen Abweichungen der Dämpfungswerte. Allgemein bestimmt die Güte der Bauteile die Höhe der Resonanzen. Je höher die Güte ist, desto größer werden die Ausschläge durch die Resonanzen, da dann die Verluste im Verhältnis zum Blindwiderstand geringer sind.

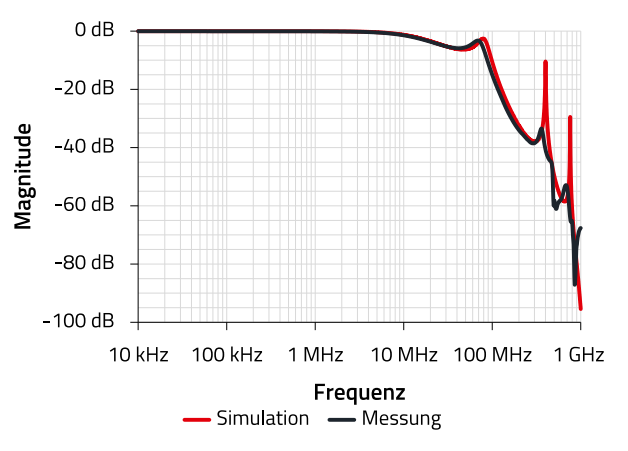

<span id="page-8-1"></span>Abbildung 20: Vergleich von SDD21 der Datenleitungen A und B

Die Resonanzen des gemessenen Graphen sind deutlich kleiner, da hierbei von der Simulation nicht beachtete parasitäre Effekte vorliegen, welche die Güte des Systems negativ beeinflussen. Die kleinen Abweichungen der Dämpfungswerte lassen sich durch Bauteiltoleranzen erklären.

Da die beiden Graphen nahezu identisch sind, erzielt der reale Aufbau der Filterschaltung die gewünschte Eigenschaft relevante Signale, die der Datenübertragung des RS-485-Standards dienen, ungedämpft durchzulassen. Signale mit höheren Frequenzen werden gedämpft, um Störungen in der Datenübertragung zu verhindern. Als Nächstes wird im selben Prinzip das simulierte und gemessene Verhalten bei Gleichtaktsignalen miteinander verglichen[. Abbildung 21](#page-9-0) zeigt den simulierten und gemessenen Verlauf des Mixed-Mode S-Parameters Scc11 der Datenleitungen A und B. Dabei ist die Farbeinteilung gleich der [Abbildung 20.](#page-8-1)

ANP0083 | Adapter-PCB zum Filtern elektromagnetischer Störungen an einer RS-485 Schnittstelle

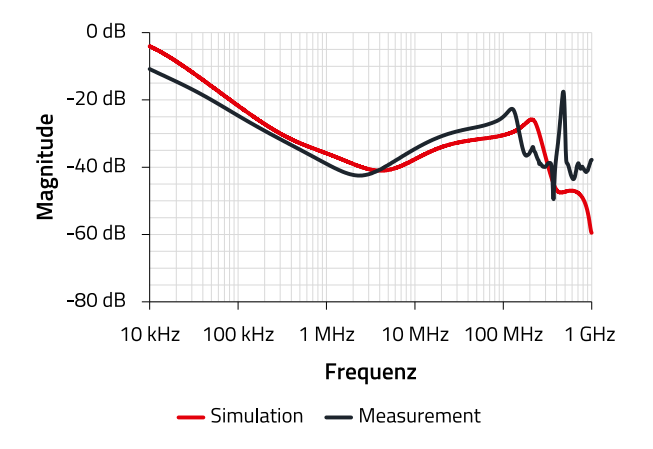

#### <span id="page-9-0"></span>Abbildung 21: Vergleich von Scc11 der Datenleitung A und B

Hier ist zu sehen, dass sich die Verläufe beider Graphen bis ca. 300 MHz stark ähneln. Die Resonanzpunkte befinden sich ungefähr an denselben Stellen, sind aber unterschiedlich stark ausgeprägt. Erklären lässt sich das, wie oben beschrieben, durch Einflüsse auf die Güte des Systems. Außerdem sind die verwendeten LTspice Modelle nur vereinfachte Nachbildungen der realen Bauteile und können Abweichungen vom realen Verhalten aufweisen. Die Abweichungen der Dämpfungswerte und Resonanzen im Aktionsbereich der Gleichtaktdrossel lassen sich durch Bauteiltoleranzen der Induktivität erklären. Im Frequenzbereich über 300 MHz kommt es vermehrt zu Resonanzen durch Kopplungen der parasitären Kapazitäten der Leiterplatte und der Bauelemente.

Insgesamt bestätigt die Messung, dass die Schaltung über den kompletten relevanten Frequenzbereich eine ausreichend hohe Dämpfung gegenüber Gleichtaktsignalen bietet. Auch bei der errechneten Frequenz  $f_{\lambda/4}$  = 62,5 kHz wird eine Dämpfung von ca. 21,8 dB erreicht. Dass dieser unter dem erwarteten Wert von ca. 23,8 dB liegt, kann mit Toleranzen des Induktivitätswertes der Gleichtaktdrossel begründet werden. Bereits ab einer Frequenz von ca. 50 kHz werden nur noch Dämpfungswerte oberhalb von 20 dB erreicht.

Der Vergleich zeigt, dass der reale Aufbau der Filterschaltung der Simulation sehr nahekommt und zu einer äußerst zufriedenstellenden Dämpfung gegenüber Gleichtaktstörungen führt.

Die Schaltung zeigt demnach sowohl für Gleich-, als auch für Gegentaktsignale das gewünschte Ergebnis und ist somit zur Verwendung für eine Filterung der Datenleitungen des RS-485-Standards verifiziert.

Die Simulations- und Messergebnisse der Versorgungsspannungsleitung werden ebenfalls miteinander verglichen. [Abbildung 22](#page-9-1) zeigt beide Graphen der Transmission S21.

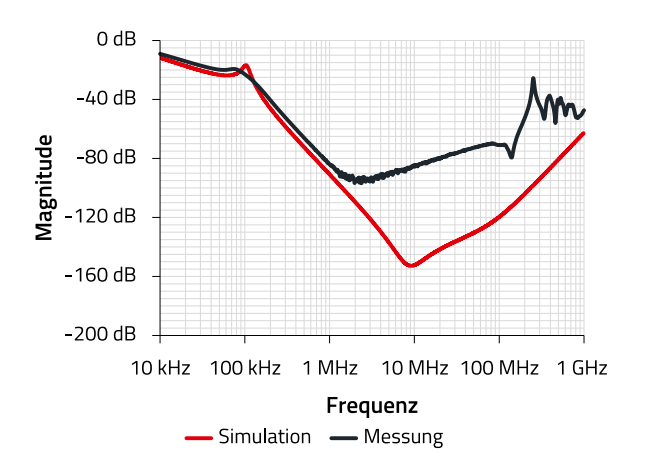

<span id="page-9-1"></span>Abbildung 22: Vergleich von S<sub>21</sub> der Versorgungsspannungsleitung

Hierbei wurden die 6 dB Grunddämpfung des Simulationsmodells ebenfalls herausgerechnet, um einen besseren Vergleich darzustellen.

Zu sehen ist, dass beide Graphen zu Beginn einen nahezu identischen Verlauf aufweisen. Lediglich wenige dB Unterschied in den Dämpfungswerten trennen beide Graphen voneinander. Ein deutlicher Unterschied ist ab der Frequenz von ca. 2 MHz zu erkennen. Der Graph der Simulation sinkt bis zu einem Wert von ca. 150 dB, während der gemessene Graph einen maximalen Dämpfungswert von 95 dB erreicht. Dämpfungswerte von 95 dB bis 150 dB sind sehr hoch, d. h. die vom Netzwerkanalysator gemessenen sehr kleinen Spannungen liegen im Bereich des Eigenrauschen des Analysators; das Messgerät kommt in diesem Bereich an seine technischen Grenzen. Die hohe Filterdämpfung von über 85 dB im Frequenzbereich ab ca. 1 MHz bedeutet einerseits eine hohe Entkopplung zwischen dem Filtereingang und dem Filterausgang. Andererseits machen sich aber schon geringste parasitäre kapazitive Kopplungen von Leiterbahnen, Bauelemente-Anschlüssen (Stirnseiten der Anschlusspads) und Steckverbinderanschlüssen bemerkbar, die zur "Überkopplung" des Filters und zu Resonanzen führen.

Trotz der Abweichungen zum Simulationsergebnis zeigt die Messung ein zufriedenstellendes Filterverhalten, da über den gesamten Frequenzbereich eine ausreichend hohe Dämpfung vorhanden ist. Somit ist sichergestellt, dass alle Wechselspannungen aus der Versorgungsspannung gefiltert werden und dadurch nur eine Gleichspannung übertragen wird.

Wie vorher beschrieben, reduziert die angelegte Gleichspannung die Kapazität der Kondensatoren. Der durch den Filter fließende Strom verringert die Induktivität und verschiebt die Resonanzfrequenz der Drossel. Dieser Effekt kann messtechnisch dargestellt werden. Folgende

ANP0083 | Adapter-PCB zum Filtern elektromagnetischer Störungen an einer RS-485 Schnittstelle

[Abbildung 23](#page-10-0) zeigt den Vergleich zwischen der Messung mit und ohne anliegender Gleichspannung (DC-Bias).

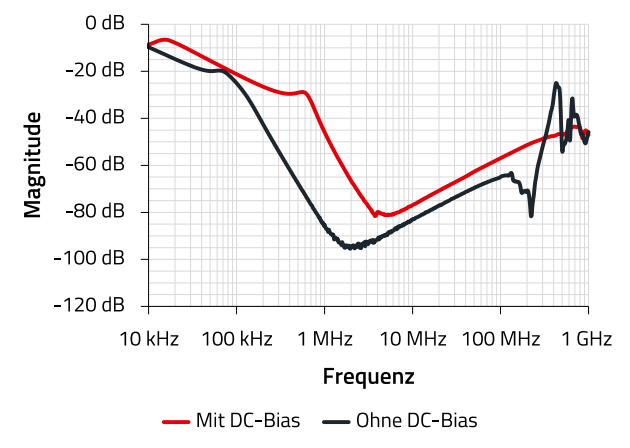

<span id="page-10-0"></span>Abbildung 23: Vergleich der Messungen mit und ohne DC-Bias

Die schwarze Kurve zeigt die Messung ohne DC-Bias und die rote Kurve zeigt die Messung mit einem DC-Bias von 5 V und 200 mA. Wie zu sehen ist, verschiebt sich die erste Resonanz vor dem steilen Abgang der Kurve in den höheren

Frequenzbereich. Das liegt daran, dass die Resonanzfrequenz des SMD-Ferrites mit zunehmendem Strom steigt und die

Induktivität sinkt. Die verringerte Kapazität der beiden Kondensatoren durch die anliegende Spannung von 5 V führt zu einer etwas geringeren Filterdämpfung, die jedoch, trotz des DC-Bias-Einflusses, immer noch sehr hoch ist.

Die Messung zeigt damit, dass auch unter praxisnahen Bedingungen, mit DC Bias-Effekten, ein zufriedenstellendes Dämpfungsergebnis über den gemessenen Frequenzbereich zu erwarten ist. Das Ziel, hohe Dämpfungswerte über ein breites Frequenzspektrum zu erreichen, wurde somit erreicht.

Die hier vorgestellte Filterschaltung für RS-485 Schnittstellen zeigt auch unter Betriebsbedingungen eine hohe Einfügedämpfung, ohne dabei die RS-485-

Übertragungsstandards zu beeinträchtigen. Somit wurden alle zu Beginn gesetzten Ziele erfolgreich erreicht.

Werden Maßnahmen gesucht, um das EMV-Verhalten einer Applikation zu optimieren, kann durch einfaches Einstecken des Filtersticks überprüft werden, ob die Schaltung zu den gewünschten Ergebnissen führt. Ist dies der Fall, kann das komplette Design in die Applikation implementiert werden.

ANP0083 | Adapter-PCB zum Filtern elektromagnetischer Störungen an einer RS-485 Schnittstelle

## **A Anhang**

## **A.1 Schaltplan und fertiges Produkt**

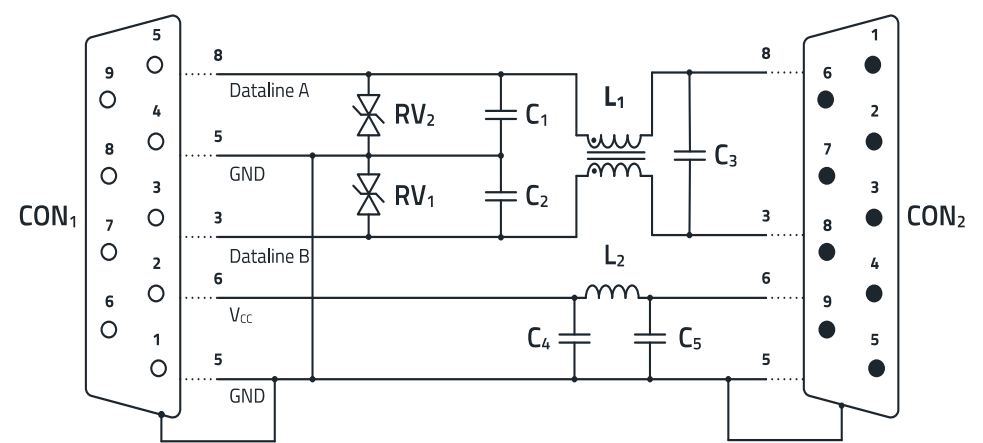

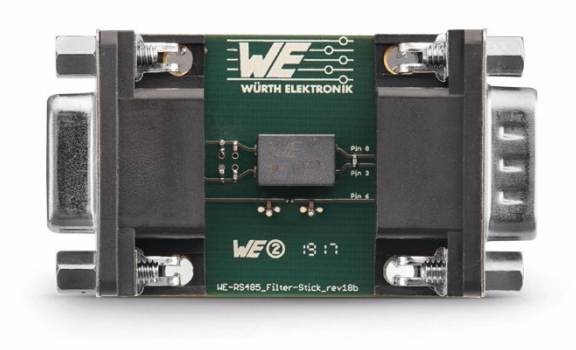

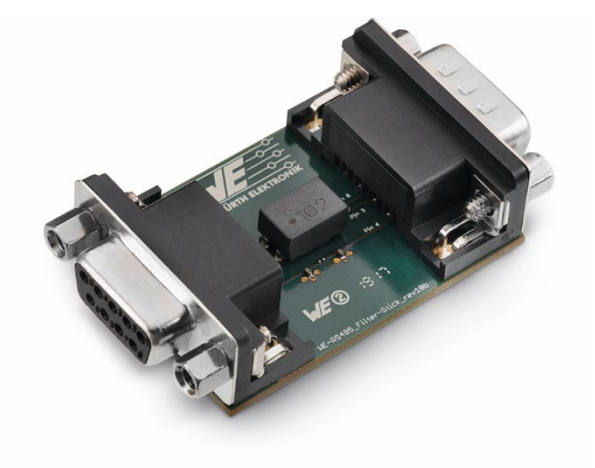

Abbildung 24: Vollständiger Schaltplan und Fotos des Filter-Sticks

### **A.2 Bill of Materials**

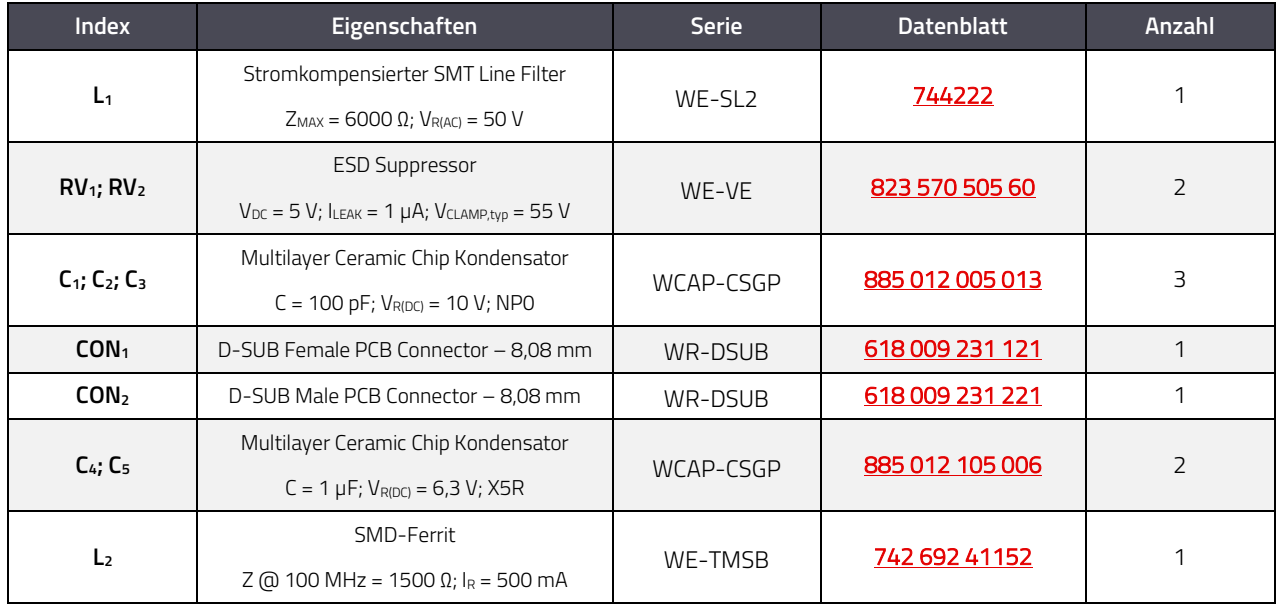

ANP0083 | Adapter-PCB zum Filtern elektromagnetischer Störungen an einer RS-485 Schnittstelle

### **WICHTIGER HINWEIS**

Der Anwendungshinweis basiert auf unserem aktuellen Wissensund Erfahrungsstand, dient als allgemeine Information und ist keine Zusicherung der Würth Elektronik eiSos GmbH & Co. KG zur Eignung des Produktes für Kundenanwendungen. Der Anwendungshinweis kann ohne Bekanntgabe verändert werden. Dieses Dokument und Teile hiervon dürfen nicht ohne schriftliche Genehmigung vervielfältigt oder kopiert werden. Würth Elektronik eiSos GmbH & Co. KG und seine Partner- und Tochtergesellschaften (nachfolgend gemeinsam als "WE" genannt) sind für eine anwendungsbezogene Unterstützung jeglicher Art nicht haftbar. Kunden sind berechtigt, die Unterstützung und Produktempfehlungen von WE für eigene Anwendungen und Entwürfe zu nutzen. Die Verantwortung für die Anwendbarkeit und die Verwendung von WE-Produkten in einem bestimmten Entwurf trägt in jedem Fall ausschließlich der Kunde. Aufgrund dieser Tatsache ist es Aufgabe des Kunden, erforderlichenfalls Untersuchungen anzustellen und zu entscheiden, ob das Gerät mit den in der Produktspezifikation beschriebenen spezifischen Produktmerkmalen für die jeweilige Kundenanwendung zulässig und geeignet ist oder nicht. Die technischen Daten sind im aktuellen Datenblatt zum Produkt angegeben. Aus diesem Grund muss der Kunde die Datenblätter verwenden und wird ausdrücklich auf die Tatsache hingewiesen, dass er dafür Sorge zu tragen hat, die Datenblätter auf Aktualität zu prüfen. Die aktuellen Datenblätter können von www.we-online.com heruntergeladen werden. Der Kunde muss produktspezifische Anmerkungen und Warnhinweise strikt beachten. WE behält sich das Recht vor, an seinen Produkten und Dienstleistungen Korrekturen, Modifikationen, Erweiterungen, Verbesserungen und sonstige Änderungen vorzunehmen. Lizenzen oder sonstige Rechte, gleich welcher Art, insbesondere an Patenten, Gebrauchsmustern, Marken, Urheber- oder sonstigen gewerblichen Schutzrechten

werden hierdurch weder eingeräumt noch ergibt sich hieraus eine entsprechende Pflicht, derartige Rechte einzuräumen. Durch Veröffentlichung von Informationen zu Produkten oder Dienstleistungen Dritter gewährt WE weder eine Lizenz zur Verwendung solcher Produkte oder Dienstleistungen noch eine Garantie oder Billigung derselben.

Die Verwendung von WE-Produkten in sicherheitskritischen oder solchen Anwendungen, bei denen aufgrund eines Produktausfalls sich schwere Personenschäden oder Todesfällen ergeben können, sind unzulässig. Des Weiteren sind WE-Produkte für den Einsatz in Bereichen wie Militärtechnik, Luft- und Raumfahrt,

Nuklearsteuerung, Marine, Verkehrswesen (Steuerung von Kfz, Zügen oder Schiffen), Verkehrssignalanlagen, Katastrophenschutz, Medizintechnik, öffentlichen Informationsnetzwerken usw. weder ausgelegt noch vorgesehen. Der Kunde muss WE über die Absicht eines solchen Einsatzes vor Beginn der Planungsphase (Design-In-Phase) informieren. Bei Kundenanwendungen, die ein Höchstmaß an Sicherheit erfordern und die bei Fehlfunktionen oder Ausfall eines elektronischen Bauteils Leib und Leben gefährden können, muss der Kunde sicherstellen, dass er über das erforderliche Fachwissen zu sicherheitstechnischen und rechtlichen Auswirkungen seiner Anwendungen verfügt. Der Kunde bestätigt und erklärt sich damit einverstanden, dass er ungeachtet aller anwendungsbezogenen Informationen und Unterstützung, die ihm durch WE gewährt wird, die Gesamtverantwortung für alle rechtlichen, gesetzlichen und sicherheitsbezogenen Anforderungen im Zusammenhang mit seinen Produkten und der Verwendung von WE-Produkten in solchen sicherheitskritischen Anwendungen trägt. Der Kunde hält WE schad- und klaglos bei allen Schadensansprüchen, die durch derartige sicherheitskritische Kundenanwendungen entstanden sind.

### **NÜTZLICHE LINKS**

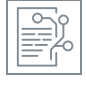

l

Application Notes [www.we-online.com/app-notes](http://www.we-online.com/app-notes) 

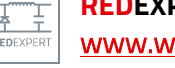

**REDEXPERT** Design Plattform [www.we-online.com/redexpert](http://www.we-online.com/redexpert)

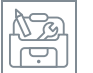

Toolbox [www.we-online.com/toolbox](http://www.we-online.com/toolbox)

Produkt Katalog [www.we-online.com/produkte](http://www.we-online.com/produkte) 

## **KONTAKTINFORMATION**

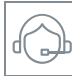

[appnotes@we-online.de](mailto:appnotes@we-online.de?subject=ANP085a%20DE%20Single%20Pair%20Ethernet%20f%C3%BCr%20Anwendungen%20im%20Industriebereich) Tel. +49 7942 945 - 0

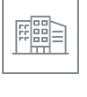

Würth Elektronik eiSos GmbH & Co. KG Max-Eyth-Str. 1 ⋅ 74638 Waldenburg Germany

[www.we-online.com](http://www.we-online.com/)